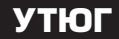

# **УТЮГ IR NWV** 1319 \*\*

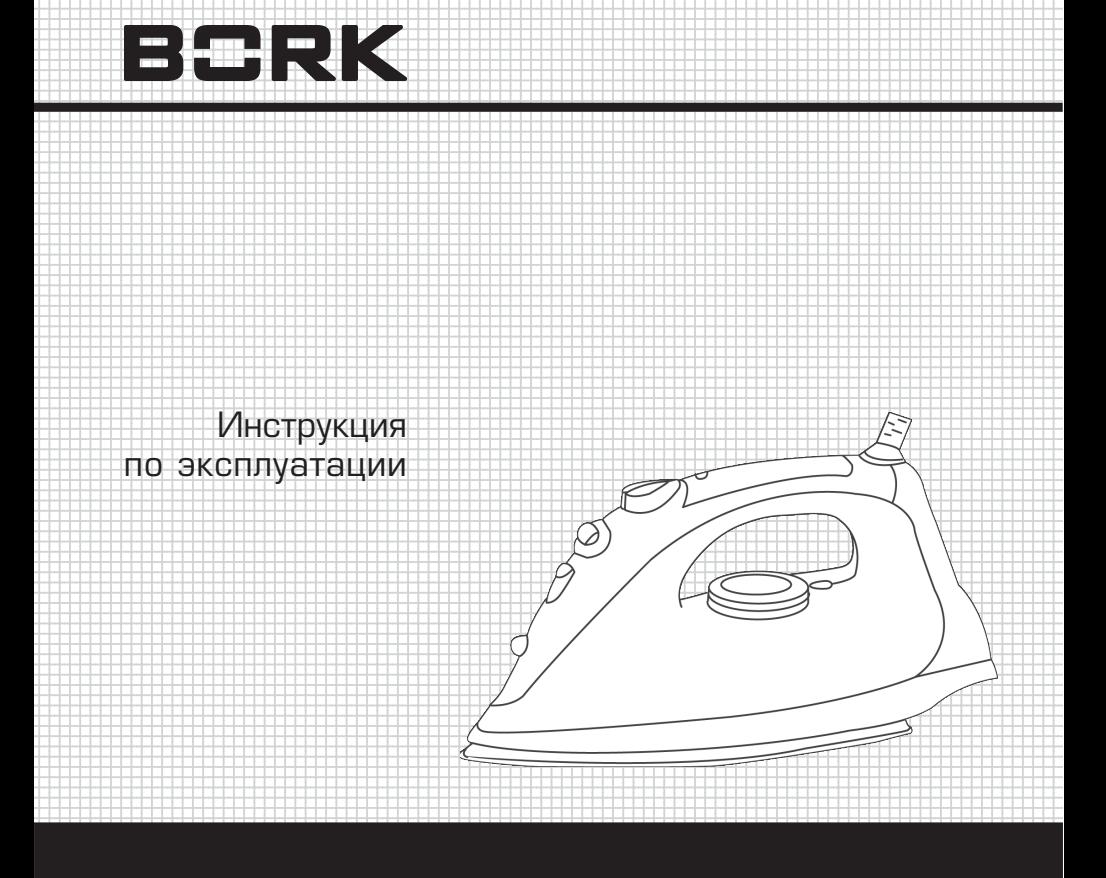

 6 6

Уважаемый покупатель, уважаемая покупательница! Поздравляем Вас с приобретением нового утюга. При правильном использовании он прослужит Вам долгие годы.

Пожалуйста, внимательно изучите нижеследующую информацию. Она содержит важные указания по мерам безопасности, правилам эксплуатации утюга и по уходу за ним. Позаботьтесь о сохранности настоящей «Инструкции» и, если утюг перейдет к другому хозяину, передайте ее вместе с прибором.

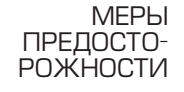

 $\geq$ 

- Утюг предназначен для домашнего использования. Если он используется в любых других целях, то есть не по назначению или неправильно, изготовитель не несет никакой ответственности за причиненный этим ущерб.
- Перед эксплуатацией снимите защитную пленку с подошвы утюга.
- Некоторые части утюга смазаны маслом, поэтому при первой эксплуатации может появиться дым.
- Если утюг упал в воду, немедленно отключите его от сети, вынув вилку из розетки.
- Отключайте утюг от сети при наполнении или очистке резервуара.
- Не добавляйте какие-либо вещества в резервуар с водой.
- Не пользуйтесь химически очишенной водой.
- Не пользуйтесь неисправным утюгом.
- Используйте только рекомендованные производителем принадлежности.
- Не оставляйте включенный утюг без присмотра и не позволяй те детям играть с ним.
- Параметры подключения к сети должны совпадать с указан ными на маркировке.
- После использования утюга и перед уходом за ним всегда от ключайте утюг от электросети.
- Не прикасайтесь к утюгу мокрыми руками.
- Следите, чтобы электропровод не касался горячих поверхнос тей или острых кромок.
- Никогда не вынимайте вилку из розетки, вытягивая ее за про вод.
- Никогда не используйте утюг, если поврежден электропровод, вилка или иные элементы утюга.
- Не опускайте утюг в воду.
- Не разбирайте утюг.
- Утюг отвечает принятым техническим правилам и требовани ям безопасности электрических приборов. Ремонт электро приборов может производиться только специалистами. Неква лифицированный ремонт может привести к возникновению значительной опасности. Производитель не несет ответст венности за ущерб, полученный в результате несоблюдения инструкций по эксплуатации либо в результате неправильных действий.

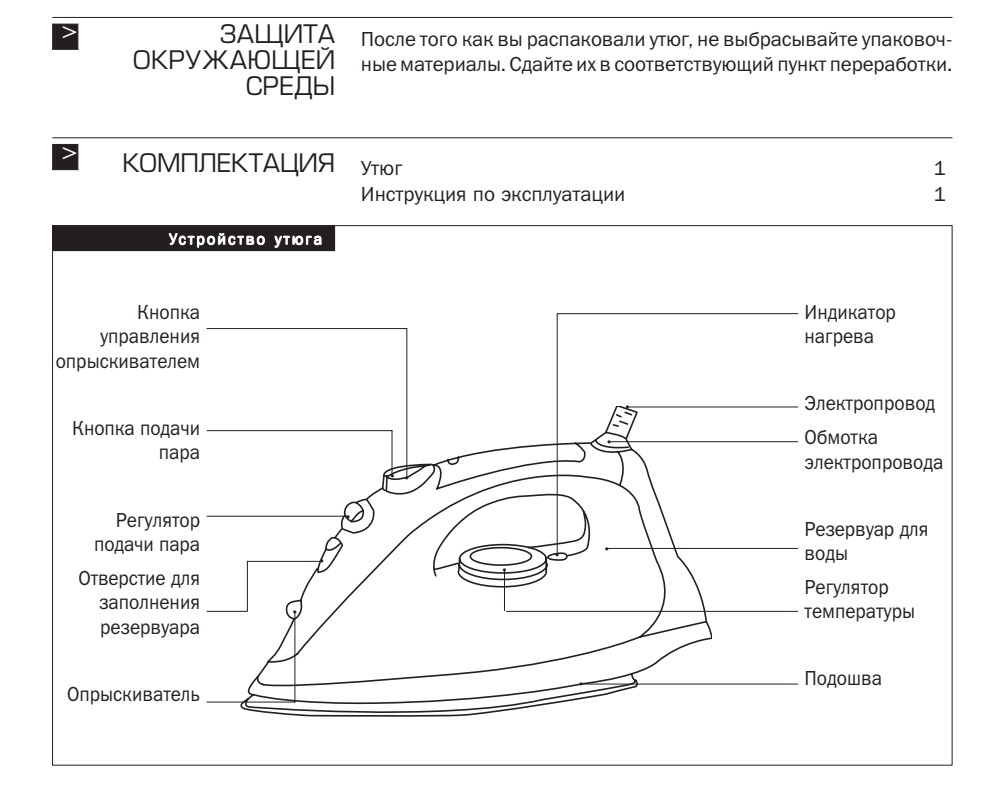

Рассортируйте белье по типу ткани. Декоративные ткани реко мендуется гладить при невысокой температуре. ЭКСПЛУАТАЦИЯ **УТЮГА**  $>$ 

#### **Наполнение резервуара водой**

*При наполнении резервуара водой утюг должен быть отключен от электросети. Внимание!*

> Установите регулятор подачи пара в минимальное положение. Приподнимите утюг носиком вверх (примерно на 10 градусов) и наполните резервуар водой через специальное отверстие. Если при заполнении резервуара вода попала на корпус утюга, удали те ее. По окончании глажения удалите оставшуюся воду из ре зервуара. Можно использовать воду из-под крана. Если она слишком жесткая, используйте дистиллированную воду.

# **Включение в электросеть**

При подключении утюга к сети индикатор нагрева загорится и погаснет, когда подошва утюга нагреется до установленной тем пературы.

### **Опрыскивание белья при глажении**

Для опрыскивания белья водой несколько раз нажмите кнопку управления опрыскивателем (при любой температуре). Предва рительно убедитесь, что в резервуаре достаточно воды.

## **Глажение с паром**

Этот режим глажения возможен только при высокой температу ре подошвы утюга. Убедитесь, что в резервуаре достаточно воды.

Установите регулятор температуры в положение \*\* или \*\*\*. Вклю чите утюг. После того как погаснет индикатор нагрева, белье мож но гладить. Установите регулятор пара на необходимый уровень. В этом режиме можно также гладить висящую одежду, шторы и т. п.

# **Сухое глажение**

В данном режиме регулятор пара должен быть установлен в по ложение «0».

Утюг оснащен системой ANTI-DRIP, с помощью которой Вы можете гладить самые тонкие ткани. Тонкие ткани нужно гладить при низкой температуре, и поэтому капли воды через отверстия по дошвы могут попасть на ткань и оставить следы. Система ANTI DRIP позволяет предотвратить утечку воды.

#### **Самоочистка** > ЧИСТКА И УХОД

Режим самостоятельной очистки необходимо включать каждые 2 недели.

- Наполните резервуар водой до максимальной отметки.
- Установите максимальную температуру.
- Включите утюг в электросеть.
- Дождитесь, когда он нагреется.
- Держите утюг горизонтально, например над раковиной, уста новите регулятор пара в положение Самоочистка.
- Кипящая вода и пар будут выходить из отверстий подошвы. Водите утюгом вперед-назад.
- Когда резервуар для воды опустеет, установите регулятор пара на «0».
- При необходимости повторите процесс очистки.
- Протрите подошву мягкой тканью.
- Отключите утюг от сети.

Поверхность утюга протирайте слегка влажной тканью. Во избе жание повреждения подошвы следите, чтобы во время глаже ния она не соприкасалась с твердыми и острыми деталями одеж ды (металлическими пуговицами, застежками и пр.). Не ставьте утюг на неровную поверхность. Не пользуйтесь абразивными средствами для очистки прибора.

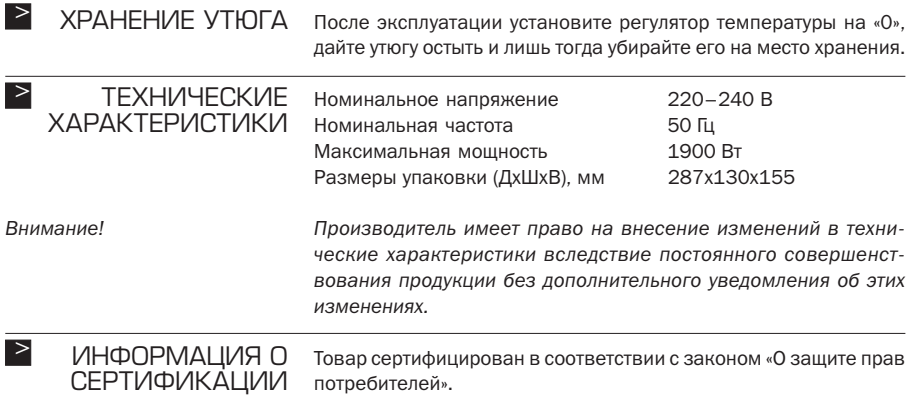

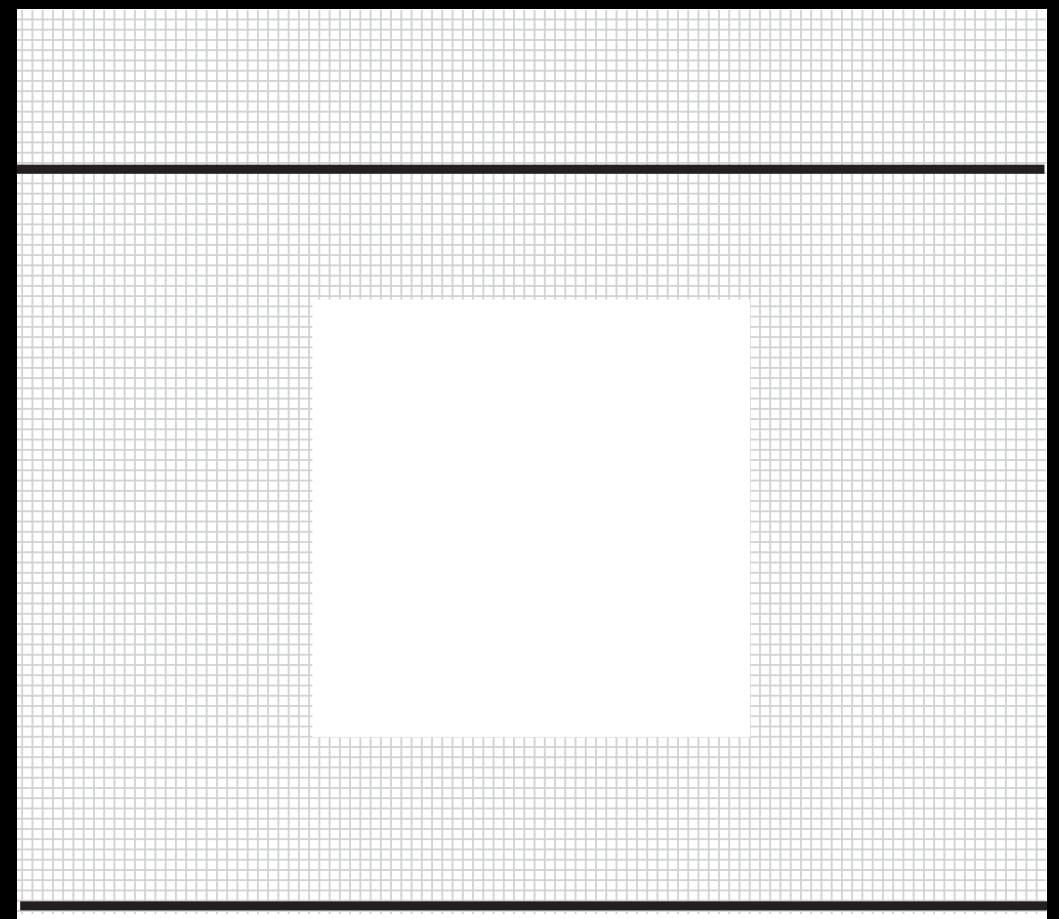

Товар сертифицирован в соответствии с законом «О защите прав потребителей»

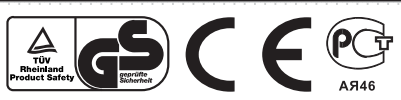